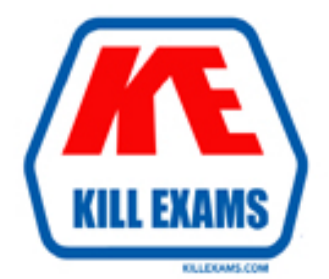

## **QUESTIONS & ANSWERS** Kill your exam at first Attempt

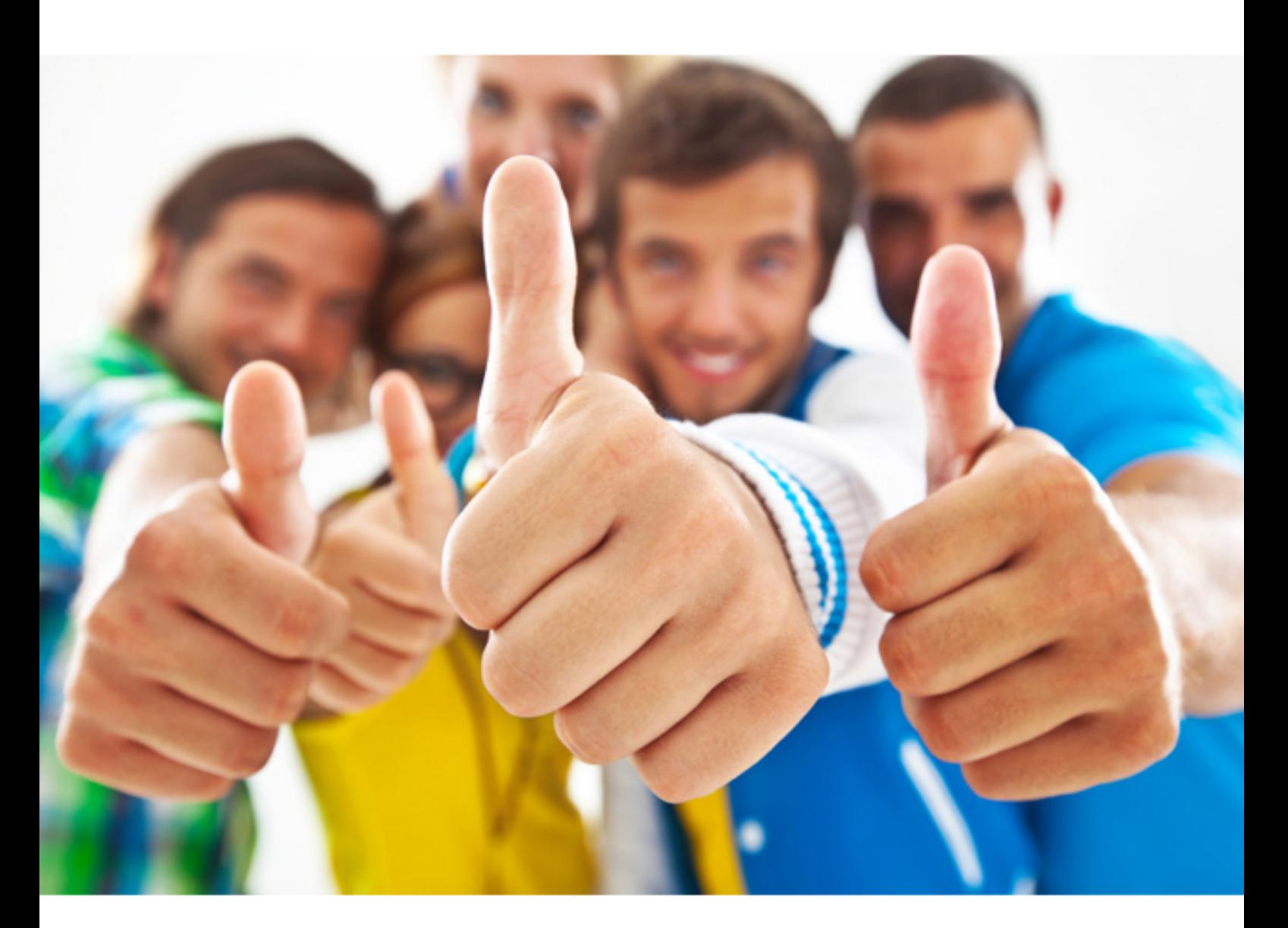

# **Brocade 143-410**

Brocade Certified Fabric Administrator 8 Gbps

Download Full Version : https://killexams.com/pass4sure/exam-detail/143-410

#### **Answer:** A, D

#### **Explanation:**

Obviously you need a stable version to install the latest version. To install Fabric OS v 6.3.Q, you need to have Fabric OS v 6.2.x and if you don't have that, you need at least Fabric OS v 6.0.x installed.

#### **QUESTION:** 60

When installing a new switch, you want to apply a security banner when you log into a switch Which two access methods willdisplay the banner? (Choose two)

A. telnet B. Web Tools C. SNMPv3 D. SMI-S

#### **Answer:** A, B

#### **Explanation:**

Most organizations display a standard welcome message or banner at system login. Although this type of login banner might not be a major deterrent, it can help minimize liability and provide legal support in the event of a security breach, and it should be standard practice for any IT security strategy. With the 7.0 release, Brocade allows SAN administrators to define and display a pre-login Message of the Day (MOTD) as well as a security banner messagedisplayed after logging in. Normally admins use telnet and/or Web tools to log into a switch. Since when they log in the security banner will be displayed.

#### **QUESTION:** 61

You have been asked to set up two Brocade DCX Backbones, two DCX-4S Backbones, and two 5300s. How many management IP addresses will you need to request from the networking team?

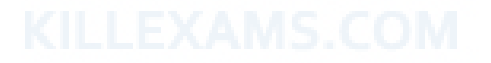

A. 6

B. 8

C. 14

D. 12

**Answer:** D

#### **Explanation:**

Configure the Brocade DCX with IP addresses as described in the Brocade DCX Backbone Hardware Reference Manual or the Brocade DCX-4S Backbone Hardware ReferenceManual. Both backbone platforms require three IP addresses: one for each of the two Control Processors (CPs) and one for the logical switch itself, usually set in this order:

#### Source

http://www.brocade.com/downloads/documents/technical\_briefs/Integrate\_Brocade\_DC X\_in\_M- EOS\_Fabric\_GA-SG-124-01.pdf

#### **QUESTION:** 62

Which two modes can you use to connect Brocade 5100 directly to an M-Series fabric in McDATA Open Fabric Mode?(Choose two)

- A. Interoperability Mode 0 B. Interoperability Mode 2 C. Interoperability Mode 3
- D. Access Gateway Mode

#### **Answer:** B, C

#### **Explanation:**

According to the source, IM2 or interoperability Mode 2 and 3 are used to connect Brocade 5100 directly to an M-Series fabric in MCData Open Mode. Source:http://community.brocade.com/docs/DOC-1639

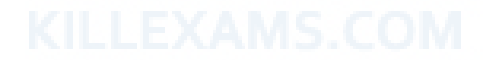

For More exams visit https://killexams.com

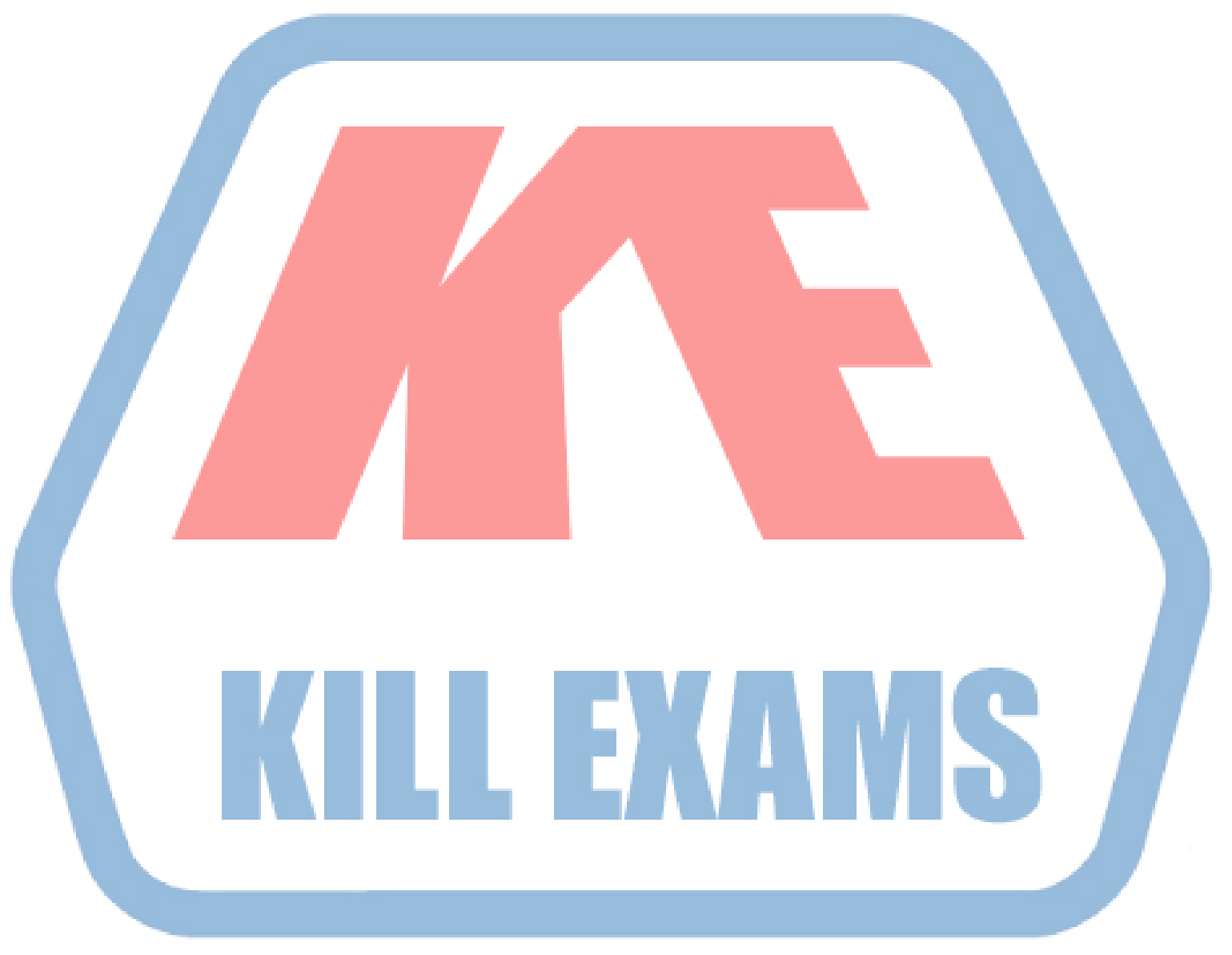

### **KILLEXAMS.COM**

*Kill your exam at First Attempt....Guaranteed!*